This guide is to help with a step-by-step illustration on how to use Vidistar for Vascular Studies.

First thing to do is log into Vidistar. Double click the icon that should already be on your desktop. It will bring your default web browser to this screen.

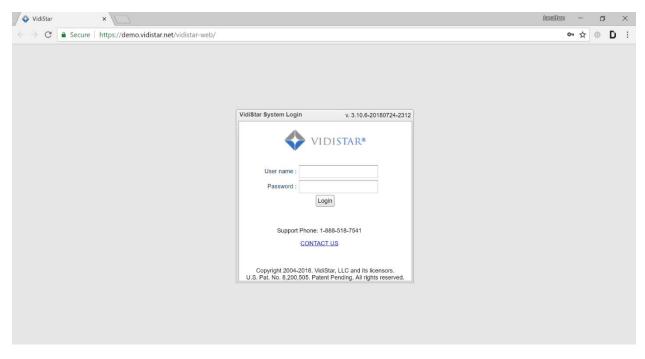

Once logged in you will see a study list that will display the individual studies for patients. If a patient has more than one study the patient will be listed more than once. The studies displayed will depend on which search filter is being used at the time. In the case of physicians this is normally a "To Be Read" filter so the physician will know what studies need to be read and will not need to actively look for them on the list. Here is an example of a study list.

| 🔷 Vic         | diStar | ×               |              |                 |                  |                 |                                  |             |                  |                                        | Annelliens —                                                 | ٥              |
|---------------|--------|-----------------|--------------|-----------------|------------------|-----------------|----------------------------------|-------------|------------------|----------------------------------------|--------------------------------------------------------------|----------------|
| $\rightarrow$ | C      | Secure   http   | s://demo.vid | distar.net/vidi | star-web/        |                 |                                  |             |                  |                                        | <del>රා</del> රූ                                             | r 🛈 Ď          |
| Study         | / List | Study Tree      | Order List   | Media           | Accreditation    | System Settings | User: Jonathar<br>Clinic: Demo 1 |             | RT(R)(CT)(N), CN | MT, NCT, NMTCB (CT)(RS                 | S) Logout 🕜 4                                                | 🔶 vidist/      |
| ✓ Sea         | arch   |                 |              |                 |                  |                 |                                  |             |                  |                                        |                                                              |                |
| asic fil      | Iter   | Advanced filter | Nested fil   | lter            |                  |                 |                                  |             |                  |                                        | Save as preset                                               | Manage presets |
| Patient N     | Name : | Patie           | ent ID :     | Sta             | art Date :       |                 | d Date :                         |             |                  |                                        | Preset -                                                     | Search         |
|               |        |                 |              |                 |                  | × 📰             |                                  | ~           |                  |                                        | Found 378 Studies                                            |                |
| Study Li      | ist    |                 |              |                 |                  |                 |                                  |             |                  |                                        | <b>8</b> 🔊                                                   | ) O O.         |
|               | STAT T | 1 Patient Name  |              | Patient ID      | Study Date/Time  | 2 Description   |                                  | Worksheet   | Final Report     | Assigned Users                         | Assigned Groups                                              |                |
| av            | STAT   |                 |              |                 |                  |                 |                                  |             |                  | Assigned Users                         |                                                              |                |
|               |        | SIEMENS^AV      | 3^^^         | S1000 AVG       | 05/03/2043 15:34 | VASCULAR        | HEMODIALYSI                      | . COMPLETED | COMPLETED        |                                        | StreamlineMD                                                 |                |
|               |        | HITACHI^CAR     | OTID         | LISENDO         | 01/31/2018 08:52 | CAROTID         |                                  | COMPLETED   | SCHEDULED        |                                        | Anonymize<br>DEMO<br>HHA                                     |                |
|               |        | HITACHI^IMT/    | ^^           | LISENDO         | 01/30/2018 13:53 | IMT             |                                  | COMPLETED   | SCHEDULED        | 53636363839490                         |                                                              |                |
|               |        | TRENDING PE     | DS ECHO      | ^ ASE 2018 5    | 09/19/2017 09:40 | PEDS ECHO       | FOR TRENDI                       | COMPLETED   | COMPLETED        | testrefphy1                            | DEMO<br>demo sample patients                                 |                |
| C,            |        | PHILIPS ECH     | Dvvvv        | IE33 ECH        | 06/13/2014 09:32 | ADULT ECHO      | þ                                | COMPLETED   | COMPLETED        | asalah<br>csable<br>lheckman           | Anonymize<br>DEMO<br>demo sample patients                    |                |
| 0             |        | BT06^DEMO S     | TUDY^^^      | 74584NT         | 06/25/2013 20:16 |                 |                                  | COMPLETED   | COMPLETED        | asalah<br>csable<br>cwalker<br>sfranks | DEMO<br>Meadows                                              |                |
| 0             |        | HILLIE^NUCLI    | EAR^^^       | 12053480        | 05/05/2012 06:48 | MYOCARDIA       | L PERFUSIO                       | COMPLETED   | COMPLETED        |                                        | Anonymize<br>DEMO<br>Meadows<br>demo sample patients<br>good |                |
|               |        | GE^CAROTID      | ***          | LE9 XDcle       |                  | CAROTID         |                                  | COMPLETED   | COMPLETED        | bhorton                                |                                                              |                |
|               |        | PHILIPS^LEV     | ^^           | EPIQ 7G L       | 05/04/2043 10:24 | VASCULAR        | JLTRASOUND                       | COMPLETED   | COMPLETED        |                                        | StreamlineMD                                                 |                |

The tabs across the top allow you to use a few different functions of Vidistar. Study list is where patients would be selected from to be displayed, study tree is where items can be merged and deleted, media is where "burned" studies .iso files can be downloaded, and system settings is where the user's information is and where the password can be changed. The others shown are beyond the scope of this guide.

| Study List         Study Tree         Order List         Media         Accreditation         System Settings | Study List | Study Tree | Order List | Media | Accreditation | System Settings |
|----------------------------------------------------------------------------------------------------|------------|------------|------------|-------|---------------|-----------------|
|----------------------------------------------------------------------------------------------------|------------|------------|------------|-------|---------------|-----------------|

Directly below these tabs is the filter options, basic, advanced, and nested filter.

The basic filter is exactly how it sounds with options for name, ID, and a date range.

The Advanced filter is where most preset filters are created. There are multiple options, but the filter set to make a list of to be read options that the read patients fall off the list is, assigned user set to the reading physician and then final report is set to "scheduled".

Nested filter is where multiple fields are able to be searched at one time. There are also options for searching the patient list for certain instances or specific items, such as all patients with an Aortic Valve Area <1.5.

| ✓ Search         |             |                      |   |              |   |                    |     |                                     |
|------------------|-------------|----------------------|---|--------------|---|--------------------|-----|-------------------------------------|
| Basic filter     | Advanced fi | ilter Nested filter  |   |              |   |                    |     | Save as preset Manage presets       |
| Patient Name :   | 1           | Patient ID :         |   | Start Date : |   | End Date :         | × = | Preset  Search Found 378 Studies    |
| ✓ Search         |             |                      |   |              |   |                    |     |                                     |
| asic filter      | Advanced    | filter Nested filter |   |              |   |                    |     | Save as preset Manage presets       |
| Patient Name :   |             | Patient ID :         |   | Start Date : |   | End Date :         | × 2 | Preset    Search  Found 378 Studies |
| Assigned Users : | ~           | Assigned Groups :    | ~ | Worksheet :  | * | Final Report :     | ×   | Found 376 Studies                   |
| Chart # :        | -           | Modality :           |   | Study ID :   |   | Service Location : | ×.  |                                     |
| Study List       |             |                      |   |              |   |                    |     | L 🔬 📄 🔇 🍳                           |
| ✓ Search         |             |                      |   |              |   |                    |     |                                     |
| asic filter      | Advanced fi | ilter Nested filter  |   |              |   |                    |     | Save as preset Manage presets       |
| Γ                | O AoV Are   | a by 👻 less than     |   | ✓ 1.5        |   |                    |     | Preset   Search                     |
| Match All 🐱      | Patient S   | Sex 🖌 equals         |   | ✓ Female     |   | ¥                  |     | Found 378 Studies                   |
|                  | Procedu     | re 👻 contains        |   | 👻 echo       |   |                    |     |                                     |
|                  | ()+ ()      |                      |   |              |   |                    |     |                                     |
| study List       |             |                      |   |              |   |                    |     | 🔒 🔔 🗋 💽 😣                           |

To save a filter the user is able to click save as preset in the top right corner. The default preset can be saved as saved as the preset that opens when Vidistar is started. This is done with the manage presets option beside save as preset.

|          | C 🌢    | Secure https://demo.vic    | iistar.net/v | ndistar-web/        |                             |                                            |                                    |                  |          | ም 🕁 🙂 🗋                         |
|----------|--------|----------------------------|--------------|---------------------|-----------------------------|--------------------------------------------|------------------------------------|------------------|----------|---------------------------------|
| Study    | List   | Study Tree Order List      | Media        | Accreditation       | System Settings             | User: Jonathan Boa<br>Clinic: Demo 1st ins | n (Vidistar) RT(R)(CT)(f<br>stance | N), CNMT, NCT, N | IMTCB (C | CT)(RS) Logout 🕜 💠 VIDIST       |
| / Sea    | irch   |                            |              |                     |                             |                                            |                                    |                  |          |                                 |
| asic fil | ter    | Advanced filter Nested fil | ter          |                     |                             |                                            |                                    |                  | _        | Save as preset Manage preset    |
| atient I | Name : | Patient ID :               |              | Manage Presets      |                             |                                            |                                    |                  | ×        | Preset - Search                 |
|          |        |                            |              | Preset List         |                             |                                            |                                    |                  | 0        |                                 |
|          |        |                            |              | Preset Name 🔺       |                             |                                            | Filter Type                        | Is public        | -        | Found 378 Studies               |
| tudy Li  | st     |                            |              | All                 |                             |                                            | Basic filter                       | 1                | -        | 💄 🔔 🗎 🔇 🔍                       |
| ax       | STAT T | Patient Name               | Patient II   | All unread          |                             |                                            | Advanced filter                    | 1                | s        | Assigned Groups C               |
|          | A      | SIEMENS^AVG^^^             | S1000 A      | Default             | All                         |                                            | Advanced filter                    | 1                |          | StreamlineMD                    |
|          | -      |                            |              | HHA Public          | All unread                  |                                            | Advanced filter                    | 1                | =        | Anonymize                       |
|          |        | HITACHI^CAROTID^^^         | LISENDO      | Jonathan's Present  | Default                     |                                            | Nested filter                      | I.               | -        | DEMO<br>HHA                     |
|          |        | HITACHI^IMT^^^             | LISENDO      |                     | Jonathan's Presen           | tation studies                             | Basic filter                       | 1                | 90       | 0                               |
|          |        | TRENDING PEDS ECHO         | ACE 004      | last two months     | Last 3 days<br>Philips Echo |                                            | Basic filter                       | 1                |          | DEMO                            |
|          | -      | TRENDING PEDS ECHO         | · ASE 201    | Philips Echo        | Philips ie33                |                                            | Basic filter                       | I.               |          | demo sample patients            |
|          | •      | PHILIPS ECHO               | IE33 ECł     | Philips le33        | Severe Aortic Valve         | e Stenosis<br>ng AoV measurements          | Basic filter                       | 1                |          | Anonymize<br>DEMO               |
| *        | _      |                            |              | Severe Aortic Valve | <b>T</b> 1 1 1              | ig Aov measurements                        | Nested filter                      | 1                | -        | demo sample patients            |
|          |        | BT06^DEMO STUDY^^^         | 74584NT      | Preset Preferences  | last two months             |                                            |                                    |                  |          | DEMO<br>Meadows                 |
| -        |        |                            |              | Default Preset      | will demo                   |                                            |                                    |                  |          |                                 |
| _        |        |                            |              | Delault Freset      | ·                           | ~                                          |                                    |                  |          | Anonymize<br>DEMO               |
|          |        | HILLIE^NUCLEAR^^^          | 1205348      |                     |                             |                                            | Save                               | Cancel           |          | Meadows<br>demo sample patients |
|          |        |                            |              |                     |                             |                                            |                                    |                  |          | good                            |
|          |        | GE*CAROTID***              | LE9 XDcl     | e                   | CAROTID                     | CO                                         | MPLETED COMPLE                     | ETED bhorton     |          |                                 |
|          |        | PHILIPS^LEV^^^             | EPIQ 7G      | L 05/04/2043 10:2   | 4 VASCULAR                  | ULTRASOUND CO                              | MPLETED COMPLE                     | TED              |          | StreamlineMD                    |

Undesired presets can also be deleted from here as well by highlighting the preset and clicking the red minus sign in the top right of the manage presets window.

Below is an example of how a physician's list may look with a "To Be Read" filter set up. If a physician needs to view a patient that has been read they can click the preset drop down, then the All option, and then proceed to search for the patient.

| Study List                 | Study Tree | Order List        | Media      | Accreditation 5    | System S |                    | Demo 1st instance | T(R)(CT)(N), CNP | MT, NCT, NMTCB (CT)(RS) | Logout 🕜        | 💎 VID     | DISTA |
|----------------------------|------------|-------------------|------------|--------------------|----------|--------------------|-------------------|------------------|-------------------------|-----------------|-----------|-------|
| <ul> <li>Search</li> </ul> |            |                   |            |                    |          |                    |                   |                  |                         |                 |           |       |
| asic filter                | Advanced   |                   |            |                    |          |                    |                   |                  |                         | Save as preset  | Manage pr | esets |
| Patient Name :             |            | Patient ID :      | St         | art Date :         |          | End Date :         | × .               |                  |                         | Preset -        | Searc     | sh    |
| Assigned Users             |            | Assigned Groups : | M          | orksheet :         |          | Final Report :     |                   |                  |                         | Found 4 Studies |           |       |
| Lloyd Heckman              | ~          | Assigned croups . | ~          | ontoneer.          | ~        | SCHEDULED          | ~                 |                  |                         |                 |           |       |
| Chart # :                  |            | Modality :        | St         | udy ID :           |          | Service Location : |                   |                  |                         |                 |           |       |
|                            |            |                   |            |                    |          |                    | *                 |                  |                         |                 |           |       |
| Study List                 |            |                   |            |                    | _        |                    |                   |                  |                         | 🏻 🕹 差           |           | Q,    |
| Fax STAT                   | Patient N  | ame               | Patient ID | Study Date/Time    | 2 D      | escription         | Worksheet         | Final Report     | Assigned Users          | Assigned Groups |           | QI    |
|                            | HITACHI    | ECHO^^^           | LISENDO    | 01/31/2018 09:41   | E        | сно                | COMPLETED         | SCHEDULED        | Iheckman                | DEMO<br>HHA     |           |       |
|                            | PHILIPS/   | ECHO^^^           | CX50 ECH   | . 03/26/2010 12:17 | E        | СНО                | COMPLETED         | SCHEDULED        | lheckman                |                 |           |       |
|                            | ESAOTE     | ECHO***           | ESAOTE     | 06/08/2009 15:19   | С        | ARDIAC             | COMPLETED         | SCHEDULED        | lheckman                |                 |           |       |
|                            | BIOSOUN    | D ECHO            | BIOSECH    | 06/06/2007 15:30   |          |                    | COMPLETED         | SCHEDULED        | lheckman                | Anonymize       |           |       |
|                            |            |                   |            |                    |          |                    |                   |                  |                         |                 |           |       |
|                            |            |                   |            |                    |          |                    |                   |                  |                         |                 |           |       |
|                            |            |                   |            |                    |          |                    |                   |                  |                         |                 |           |       |
|                            |            |                   |            |                    |          |                    |                   |                  |                         |                 |           |       |
|                            |            |                   |            |                    |          |                    |                   |                  |                         |                 |           |       |
|                            |            |                   |            |                    |          |                    |                   |                  |                         |                 |           |       |
|                            |            |                   |            |                    |          |                    |                   |                  |                         |                 |           |       |

To open a study simply click on the patient in the list once. There is no need to double click, and doing so may open two browsers causing a delay in the study opening.

Once the viewer is open a normal setting for physicians is to have the report editor to automatically open with the patient, choosing the correct final report type and prelim data based on the information entered by the technologist. Below is an example of the viewer. We also have a setting for a single monitor for report editor and image viewer viewing. There will be an example of this below the individual viewer.

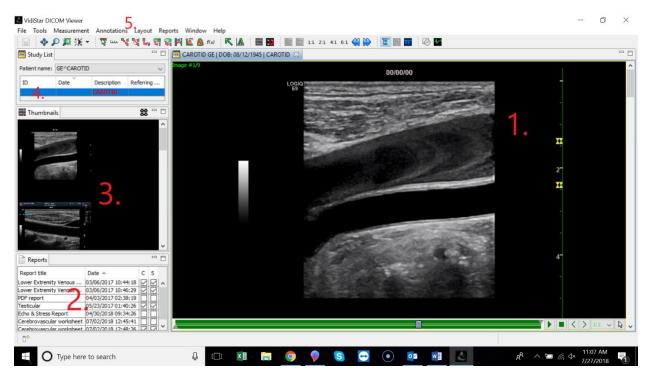

- 1. This is where the image, cine or static, will be displayed. Below the cine loop can be stopped and moved frame by frame using the stop icon and the left and right arrows beside it.
- 2. This is where the reports for this study are located. If an amendment is needed on a final click on the intended report to highlight it and then right click, this will bring up a menu, select "Amend". A report editor will be opened with the same information as the selected final report. Changes can be made, then sign the report again. There will be an instance of both reports for record keeping. This is seen in the example.
- 3. Thumbnails is a quick and easy way to find specific images in the study. Find the image and click, the viewer will move straight to that image.
- 4. This area will display the other studies the patient has within Vidistar. There will be more on this later about side by side comparisons.
- 5. This area will be where annotations and measurements are selected.

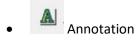

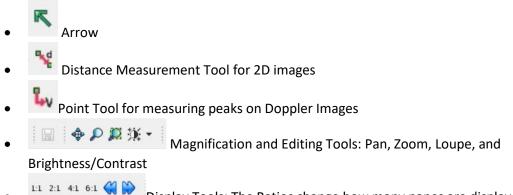

Li 2:1 4:1 6:1 Display Tools: The Ratios change how many panes are displayed in the window, and the blue arrows will scroll through images individually

Example of viewer and report editor together:

|                                          | 12 m 🔏 🖧 🕐 🖆               | I 😪 🎮 🛍 🙆 f6 | J 🖹 🔝 🔛 | 1:1 2:1 4:1 6:1 | 斜 🔛 🔳 🖬 🐼                                                                                                    |                                                                                                    | Show report preview                                                                                                    |
|------------------------------------------|----------------------------|--------------|---------|-----------------|----------------------------------------------------------------------------------------------------|----------------------------------------------------------------------------------------------------|----------------------------------------------------------------------------------------------------|
| *New report - Cerebrov                   | ascular report [Jul 27, 20 | 018] 🖂       |         | CAP             | ROTID GE   DOB: 08/12/1945   CAR                                                                                 | NOTID 🔀                                                                                                    | 9                                                                                                    |
|                                          | Patient Profile data       | Medications  |         | Image #         | 1/9                                                                                                    |                                                                                                    |                                                                                                    |
| Diagnosis                                | General                    |              |         | ^               |                                                                                                    | 00/00/00                                                                                                    |                                                                                                    |
| Procedure<br>Right Carotid               | Patient name               | GE^CAROTID   |         |                 | LOGIQ<br>E9                                                                                                    |                                                                                                    | and and and and a                                                                                                    |
| Left Carotid                             | Examination date           |              |         |                 | and the second second second second second second second second second second second second second second second |                                                                                                    | Car and                                                                                                    |
| Impressions<br>Anatomy                   | Interpretation date        |              |         |                 | Contraction Research                                                                                             |                                                                                                    | - Charles                                                                                                    |
| Study Description<br>Indications/History | Patient type:              | Outpatient 🤝 |         |                 |                                                                                                    | 10                                                                                                    |                                                                                                    |
| Recommendations                          | Patient location           |              |         |                 |                                                                                                    | and the second second s | and the second second se |
| Phone log<br>Tech comments               | Age                        | 72Y          |         |                 | Sector Sector                                                                                                    |                                                                                                    |                                                                                                    |
| Physician's comments                     | Sex                        | 0            |         |                 |                                                                                                    |                                                                                                    | 100                                                                                                    |
|                                          | Weight                     | 0 🗢          |         |                 |                                                                                                    |                                                                                                    |                                                                                                    |
|                                          | Height                     | 0 🜩          |         |                 | a thinks                                                                                                    | and the second second se                                                                                                    |                                                                                                    |
|                                          | BSA                        | 0            |         |                 | Sec.                                                                                                    |                                                                                                    |                                                                                                    |
|                                          | Systolic blood pressu      |              |         |                 |                                                                                                    | San Street Street                                                                                                    | The assessment                                                                                                    |
|                                          | Diastolic blood pressu     | re           |         |                 | 1000                                                                                                    | a state of the second                                                                                                    | and a state                                                                                                    |
|                                          | Heart rate                 | 08/12/1945   |         |                 | 2.33                                                                                                    |                                                                                                    | 1 1 1 1 1 1 1 1 1 1 1 1 1 1 1 1 1 1 1                                                                                                    |
|                                          | Taken.                     | 08/12/1945   |         |                 |                                                                                                    |                                                                                                    |                                                                                                    |
|                                          | Referring Physician        |              |         |                 | 1.202.0                                                                                                    |                                                                                                    |                                                                                                    |
|                                          | #1 Referred by             |              |         |                 |                                                                                                    |                                                                                                    |                                                                                                    |
|                                          | User ID                    |              |         |                 |                                                                                                    |                                                                                                    |                                                                                                    |
|                                          | #2 Referred by             |              | 1       |                 |                                                                                                    |                                                                                                    |                                                                                                    |
|                                          | User ID                    |              |         | ~               |                                                                                                    |                                                                                                    | 📕 🕨 < 🗲 1:1 🗸 🕻                                                                                                    |

When this feature is used the user can click the "Show report preview" button in yellow at the top right to alternate between the images and the report preview. All functions of the viewer and report editor are available. To access the thumbnail, priors, or reports windows click the icons on the side bar on the far left.

To bring up a side by side comparison of a previous study we need the priors tab open.

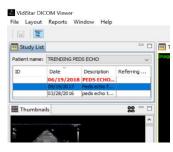

The study in red text is the current study open and the one to be edited.

Double Click on the desired study for comparison.

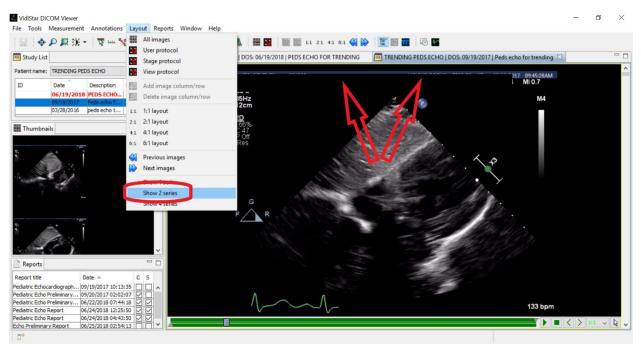

Notice that there are now two tabs indicated by the red arrows. These tabs are the individual studies. Also note that if a PDF report is opened from within the reports section this same thing will happen. To see the studies side by side click "Layout", and then "Show 2 Series" and the studies will be displayed side by side.

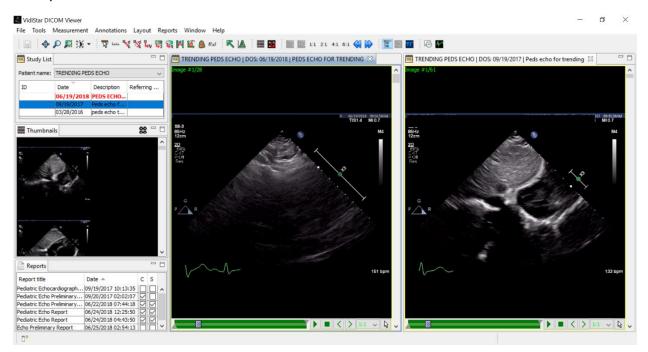

| 💼 - 🔳 🕫                | 8 6 2 > 8                | 🖞 🕜 🛛 🌽 Sign R  | eport           |                     |   |                                |             |                          |                                                                   |                          |                           | Show in       | nages |
|------------------------|--------------------------|-----------------|-----------------|---------------------|---|--------------------------------|-------------|--------------------------|-------------------------------------------------------------------|--------------------------|---------------------------|---------------|-------|
| ew report - Cerebrovas | cular report [Jul 27, 2  | 🔀 🧮 CAROTID PH  | HILIPS   DOS: 0 | 7/07/2014   CAROTID | 8 | Report Dynamic                 | Preview     |                          | é                                                                 | 5 IA A                   | ► H 🗋                     | <u>e</u> n«   | વવ    |
| ent Profile Data       | Patient Profile data Med | lications       |                 |                     |   |                                |             |                          |                                                                   |                          |                           |               |       |
| nosis                  | General                  |                 |                 |                     | ^ | VidiStar, LLC<br>P.O. Box 8539 |             |                          |                                                                   |                          |                           | A CONTRACTOR  | 11.   |
| edure                  | Delivertowne             | PHILIPS^CAROTID |                 |                     |   | Greenville, SC 296             | 04-8539     |                          | CLINIC LOGO                                                       |                          |                           | INC           | 3     |
| t Carotid              | Patient name             |                 |                 |                     |   |                                |             |                          | 1                                                                 |                          |                           | A Line of     | 18    |
| Carotid<br>essions     | Examination date         | 07/07/2014      |                 |                     |   | ♦ v DISTARE                    |             | Cerebrov                 | ascular Duplex Exa                                                | m Report                 |                           | 200           | 123   |
| omy                    | Interpretation date      |                 |                 |                     |   | Patient name: P                |             |                          | Patient ID: AF FIN                                                |                          |                           | STAR IL.      | _     |
| Description            | Patient type:            | Outpatient v    |                 |                     |   | DOB:                           | Exam        | IØ;                      | Referred by:                                                      | 111700                   |                           |               |       |
| ations/History         |                          | oupuon v        |                 |                     |   | Age:<br>Sex:                   | Equip       | ment Affinit 7           | 0G<br>Son ographer:                                               | Crain Walk               | er M.D. F.A.C.C           |               |       |
| mmendations            | Patient location         |                 |                 |                     |   | I/O: Outpatien                 |             | . date: 07/07/20         |                                                                   |                          |                           |               | ).    |
| e log                  | Age                      |                 |                 |                     |   |                                |             |                          | _                                                                 |                          |                           |               |       |
| comments               | Sex                      |                 |                 |                     |   | 1                              | PSV         | ght EDV                  | Carotid                                                           | PSV                      | eft EDV                   | 1             |       |
| cian's comments        |                          |                 |                 |                     |   |                                | 80.00 cm/s  | 80.00 cm/s               | Prox CCA                                                          | 79.00 cm/s               |                           | 1             |       |
|                        | Weight                   | 0 ≑             |                 |                     |   |                                | 80.00 cm/s  | 80.00 cm/s<br>81.00 cm/s | Mid CCA<br>Dist CCA                                               | 81.00 cm/s<br>81.00 cm/s | 81.00 cm/s<br>81.00 cm/s  |               |       |
|                        | Height                   | 0 ≑             |                 |                     |   |                                | 81.00 cm/s  | 79.00 cm/s               | CCA                                                               | 80.00 cm/s               | 81.00 cm/s                | 1             |       |
|                        | BSA                      | 0               |                 |                     |   |                                | 102.00 cm/s |                          | Carotid Bifurcation                                               | 99.00 cm/s               | 100.00 cm/s               | 1             |       |
|                        |                          |                 |                 |                     |   |                                | 101.00 cm/s | 100.00 cm/s              | Carotid Bulb<br>Prox ICA                                          | 99.00 cm/s               | 102.00 cm/s<br>99.00 cm/s | -             |       |
|                        | Systolic blood pressure  |                 |                 |                     |   | 1                              | 100.00 cm/s |                          | Mid ICA                                                           | 100.00 cm/s              |                           | -             |       |
|                        | Diastolic blood pressure |                 |                 |                     |   |                                | 101.00 cm/s | 100.00 cm/s              | Dist ICA                                                          |                          | 100.00 cm/s               | 1             |       |
|                        | Heart rate               |                 |                 |                     |   |                                |             |                          | ICA                                                               | 100.00 cm/s              |                           |               |       |
|                        | Heart rate               |                 |                 |                     |   |                                |             | 25                       | ICA/CCA velocity ratio                                            |                          | .23                       | -             |       |
|                        | DOB                      |                 |                 |                     |   |                                |             |                          | 101100112011010                                                   |                          |                           | 1             |       |
|                        | Defendes Division        |                 |                 |                     |   | 10000 0 000                    |             |                          | Findings                                                          |                          |                           |               |       |
|                        | Referring Physician      |                 |                 |                     |   | Right Carotid                  |             |                          | amination. Common carotid a<br>thin normal limits without evide   |                          |                           |               | N     |
|                        | #1 Referred by           |                 | <b>1</b>        |                     |   |                                | signific    | ant flow disturban       | nce bilaterally. No plaque was<br>al. No plaque was identified in | identified in righ       | t common carot            |               |       |
|                        | Lines ID                 |                 |                 |                     |   | Left Carotid                   |             |                          | ani No plaque was identified in<br>amination. Common carotid a    |                          |                           | external      |       |
|                        | User ID                  |                 |                 |                     |   | Len Carolid                    | carotid     | artery appear wit        | thin normal limits without evide                                  | ence of significar       | nt plaque or hen          | nodyna mi cai |       |
|                        | #2 Referred by           |                 | 1               |                     |   |                                |             |                          | the left common carotid arter                                     |                          |                           |               | re    |
|                        | User ID                  |                 |                 |                     |   |                                |             | in carolid is norm       |                                                                   | y, origin of the o       | annual carologi           | a ar y ten    |       |

### **The Report Editor**

The workflow of the report editor is to work from top to bottom, and then work across the top with the tabs that need editing. As a physician unless things need changing you can mostly skip the profile, diagnosis, indications/history, and procedure tabs on the side.

The side tabs correlate to sections on the report. Please note in the example that the right and left carotid side tabs are yellow, this indicates there is information in the report that can be found within those side tabs. If a tab at the top is yellow this indicates there is information there as well.

The Specific areas within the findings (body) of the report will be laid out as "Right Carotid", "Right Leg", etc.

The report will be created using check boxes to place those phrases in the report preview. If there are drop down boxes those can be clicked to make another selection to edit the phrase displayed. For phrases like the one in the below example clicking the box will enter a simple phrase and the more that is added with the blank drop down boxes the more will be added to the phrase.

| ] 📫 🔹 🔳                        | 🚏 🖏 🖨 🥒 ≽ 🗗 🤽 🕐 🛛 🧭 Sigr                                                                                        | Keport                                                   |        |                |                            |                          | Show ima                                  | ges    |
|--------------------------------|----------------------------------------------------------------------------------------------------|----------------------------------------------------------|--------|----------------|----------------------------|--------------------------|-------------------------------------------|--------|
| New report - Cerebro           | ovascular worksheet [Jul 27, 2018] 🖾 🛅 CAR                                                                      | ROTID GE   DOB: 08/12/1945   CAROTID                     | - 8    | Report Dynamic | Preview                    | 🗃 I ( I )                | ) ) <u>) </u>                             | Q =    |
| atient Profile Data<br>agnosis | Measurements Grafts Measurements Sten                                                                           | ts Measurements Findings Favorites                       |        |                | 100.00 cm/s                | 100.00 cm/s              | Prox ICA                                  |        |
| ocedure                        | General                                                                                                    |                                                          | •      |                | 100.00 cm/s                | 100.00 cm/s              | Mid ICA                                   |        |
| tudy Quality                   | a la contra de la contra de la contra de la contra de la contra de la contra de la contra de la contra de la co |                                                          |        |                | 100.00 cm/s                | 100.00 cm/s              | Dist ICA                                  |        |
| ight Carotid                   | Normal Carotid Exam Right                                                                                       |                                                          |        |                |                            | .00                      | ICA/CCA velocity rat<br>ICA/CCA EDV ratio |        |
| eft Carotid<br>pressions       | Normal Carotid Exam Bil                                                                                         |                                                          |        |                | 80.00 cm/s                 | 80.00 cm/s               | Prox ECA                                  |        |
| natomy                         | CCA                                                                                                    |                                                          |        |                | 100.00 cm/s                | 100.00 cm/s              | Prox Vertebral A                          |        |
| tudy Description               |                                                                                                    |                                                          |        |                | 100.00 011/3               | 100.00 011/3             |                                           | _      |
| dications/History              | No plaque                                                                                                    |                                                          |        |                |                            |                          | Findings                                  |        |
| ecommendations                 | Mild ~ ~                                                                                                    | None v plaque v                                          | ~ CCA  | Right Carotid  | These                      | - mild also and in the   |                                           |        |
| ech commerce                   | a v smooth                                                                                                    | None v plaque v                                          | V CCA  | Right Carolid  | There                      | s mild plaque in the     | right common carotid                      | arte   |
| Wei ants com its               | a virregular                                                                                                    | None 🗸 plaque 🗸                                          | V CCA  |                |                            |                          | ICA Diagnostic Criteri                    | 128    |
|                                | Intimal changes: Mild ulcerated                                                                                 |                                                          |        |                | Stenosis %                 | Severity                 | ICA PSV                                   | 1      |
|                                | Velocities: Normal                                                                                              | N                                                        |        |                |                            |                          | cm/s                                      |        |
|                                | CCA: normal ~                                                                                                   | N                                                        |        |                | Normal                     | Normal                   | < 125                                     |        |
|                                |                                                                                                    | 1.5                                                      |        |                | <15%                       | Minimal                  | < 125                                     | 1      |
|                                | Ocduded                                                                                                    | ~                                                        |        |                | 16-49%                     | Mild                     | < 125                                     | -      |
|                                | There is spectral broadening                                                                                    |                                                          |        |                | 50-69%                     | Mod                      | > 125                                     | -      |
|                                | There is turbulence by colorflow dopple                                                                         | ar 🔰                                                     |        |                | 70-79%<br>80-99%           | Mod to Severe<br>Severe  | > 270                                     | -      |
|                                | Max intimal thickening mm                                                                                       | proximal                                                 |        |                | 100%                       | Severe                   | 0                                         | -      |
|                                | Mild V Tortuousity                                                                                              |                                                          |        | L L            | 100 %                      | CCA                      | Duplex Diagnostic Cr                      | iteri  |
|                                |                                                                                                    | Acoustic shadowing                                       |        |                | Optimal criterion fo       |                          | CCA stenosis PSV > 182 c                  |        |
|                                | Mild ~                                                                                                    | Acousic siduowing                                        |        |                |                            | 9% Performance best for  | or lesions in mid to distal C             | CA (   |
|                                | CCA stenosis criteria                                                                                           | CCA Velocity                                             |        |                |                            |                          | A Duplex Diagnostic Cr                    |        |
|                                | No comment                                                                                                    | No comment                                               |        |                | Do not report % EC<br>oted | A stenosis. If PSV > 200 | 0 cm/s and plaque visualize               | sd, re |
|                                | O Normal                                                                                                    | Abnormal velocity, no plaque                             |        |                |                            |                          |                                           |        |
|                                | O stenosis                                                                                                    |                                                          | 0.04   | <              | Reference for ICA          | Diagnostic Criteria:     | Sonographic NASCET                        | Inde   |
|                                | () <50% stenosis                                                                                                | <ul> <li>Abnormal velocity, with plague &lt;5</li> </ul> | 0% ~ / | -              |                            |                          |                                           |        |

In the instance of a final report the physician will see how the technologist created and signed the preliminary report (worksheet) before assigning it to them. Any changes made will be reflected on the final report and this is the report that will be sent by the fax server or integrated into the EMR.

| - I 🗈 🔹 I I           | e° 🖀 🖨 🥜 ≻ 🗗 🖌                | 🧿 🛛 🖉 Sign Repo       | rt                                                                                                    |                            |             |                 |                             |                      | Show im                         | ages     |
|-----------------------|-------------------------------|-----------------------|----------------------------------------------------------------------------------------------------|----------------------------|-------------|-----------------|-----------------------------|----------------------|---------------------------------|----------|
| New report - Cerebrov | ascular worksheet [Jul 27, 20 | 18] 🖾 🛅 CAROTID (     | 5E   DOB: 08/12/1945   CAROTID                                                                                  | - 8                        | 🔠 Repo      | ort Dynamic     | Preview                     | ه ۱۹ 🚭               | ) H D D N Q                     | Q -      |
| tient Profile Data    | Manguramente Grafte Man       | regemente Stente Mean | urements Findings Favorites                                                                                     |                            |             |                 | 100.00 cm/s                 | 100.00 cm/s          | Prox ICA                        |          |
| ignosis<br>ocedure    |                               |                       | are an addressing                                                                                               | 0                          |             |                 | 100.00 cm/s                 | 100.00 cm/s          | Mid ICA                         |          |
| idv Ouality           | CCA stenosis criteria         |                       | CCA Velocity                                                                                                    | ^                          |             |                 | 100.00 cm/s                 | 100.00 cm/s          | Dist ICA                        |          |
| ght Carotid           |                               |                       | Contraction of the second second second second second second second second second second second second second s |                            |             |                 | 25                          | (3-3-)               | ICA/CCA velocity ra             |          |
| ft Carotid            | O No comment                  |                       | No comment                                                                                                    |                            |             |                 |                             | 00                   | ICA/CCA EDV rat                 | io       |
| pressions<br>atomy    | Normal                        |                       | <ul> <li>Abnormal velocity, no plaque</li> </ul>                                                                |                            |             |                 | 80.00 cm/s                  | 80.00 cm/s           | Prox ECA                        |          |
| dy Description        | 🔿 <50% stenosis               | A Change phrase       |                                                                                                    |                            |             |                 | 100.00 cm/e                 | 100.00 cm/s          | Prox Vertebral A                | \        |
| lications/History     | O 50-69% stenosis             | i Change phrase       |                                                                                                    |                            |             |                 | ~                           |                      |                                 |          |
| commendations         | ○ >70% stenosis but le        | Phrase                |                                                                                                    |                            |             |                 |                             | 10000000 1000        | Findings                        |          |
| ch comments           | Near occlusion                | Right common ca       | rotid is normal                                                                                                 |                            | ^           | Reset to t      | emplate default             | mild plaque in t     | the right common caroti         | d arter  |
| sician's comments     | 0                             |                       |                                                                                                    |                            |             |                 |                             |                      | ICA Diagnostic Crite            | ria      |
|                       | O Occluded                    |                       |                                                                                                    |                            | ~           | F               | Revert                      | Severity             | ICA PSV                         |          |
|                       | Carotid Bulb                  | NOTE                  |                                                                                                    |                            |             |                 |                             | -                    | cm/s                            |          |
|                       | No plaque                     |                       | ression has unique code. Changing phrase d                                                                      |                            |             |                 |                             | Normal               | < 125                           |          |
|                       |                               | change the overall me | eaning of the finding or impression because i                                                                   | will break report data min | ng function | nality in futur | e.                          | Minimal              | < 125                           |          |
|                       |                               |                       |                                                                                                    |                            |             | OK              | Cancel                      | Mild                 | < 125                           | -        |
|                       | Carotid Bulb: patent          |                       |                                                                                                    |                            |             | UN              |                             | Mod                  | > 125                           | _        |
|                       | Occluded                      |                       |                                                                                                    |                            |             |                 | 70-79%                      | Mod to Seve          | re > 270                        | _        |
|                       | image assessment:             |                       |                                                                                                    |                            |             |                 | 80-99%                      | Severe               | 0                               | -        |
|                       | ☐ Mild ∨                      | ~ Aco                 | ustic shadowing                                                                                                 |                            |             | L.              | 100 %                       |                      | CA Duplex Diagnostic C          | Vitaria  |
|                       |                               |                       |                                                                                                    |                            |             | 0               | Optimal criterion fo        |                      | % CCA stenosis PSV > 182        |          |
|                       | Carotid Bulb stenosis criter  | na                    |                                                                                                    |                            |             |                 |                             | 9% Performance be    | st for lesions in mid to distal | CCA (v   |
|                       | No comment                    |                       |                                                                                                    |                            |             |                 |                             |                      | ECA Duplex Diagnostic C         |          |
|                       | O Normal                      |                       |                                                                                                    |                            |             |                 | Do not report % EC<br>loted | A stenosis. If PSV > | 200 cm/s and plaque visuali:    | zed, rep |
|                       | < 50% stenosis                |                       |                                                                                                    |                            |             |                 |                             |                      |                                 |          |
|                       | O 50-69% stenosis             |                       |                                                                                                    |                            |             | 1               | Reference for ICA           | Diagnostic Criteria  | a: Sonographic NASCE            | T Indes  |
|                       | O be es in standing           |                       |                                                                                                    | ~                          |             |                 |                             | Page 1 of 1          |                                 |          |

If it is desired to change the phrasing of the statement for just this report, the user can hold the CTRL key and click on the text of the phrase in the report editor on the left side. This will NOT work on the right side of the screen. The ONLY way to make changes to the right side is through editing the left side. Once the user is finished editing the phrase click OK and the report preview will display the changes.

| 🕺 🔹 🔳                                                    | 🟥 🖀 🦨 🥒 🏃 🗗 🐓 🕐 🛛 🥒 Sign Re                                                                   | :port                                            |           |                  |                                                                      |                                                                                                    | Show ima                                                                                                    | ages   |
|----------------------------------------------------------|-----------------------------------------------------------------------------------------------|--------------------------------------------------|-----------|------------------|----------------------------------------------------------------------|----------------------------------------------------------------------------------------------------|----------------------------------------------------------------------------------------------------|--------|
| lew report - Cerebro                                     | vascular worksheet [Jul 27, 2018] 🔀 🛅 CAROT                                                   | ID GE   DOB: 08/12/1945   CAROTID                |           | 🖀 Report Dynamic | Preview                                                              | A 14 - 1                                                                                                    |                                                                                                    | Q -    |
| tient Profile Data                                       | Measurements Grafts Measurements Stents M                                                     |                                                  |           |                  | 100.00 cm/s                                                          | 100.00 cm/s                                                                                                  | Prox ICA                                                                                                    |        |
| gnosis<br>icedure                                        |                                                                                               | reconcernation                                   |           |                  | 100.00 cm/s                                                          | 100.00 cm/s                                                                                                  | Mid ICA                                                                                                    |        |
| y Quality                                                |                                                                                               | CCA Velocity                                     |           |                  | 100.00 cm/s                                                          | 100.00 cm/s                                                                                                  | Dist ICA                                                                                                    |        |
| nt Carotid                                               | CCA stenosis criteria                                                                         |                                                  |           |                  |                                                                      | .00                                                                                                    | ICA/CCA velocity ra                                                                                                    |        |
| Carotid                                                  | O No comment                                                                                  | No comment                                       |           |                  |                                                                      | .00                                                                                                    | ICA/CCA EDV rati                                                                                                    | io     |
| essions                                                  | Normal                                                                                        | <ul> <li>Abnormal velocity, no plaque</li> </ul> |           |                  | 80.00 cm/s                                                           | 80.00 cm/s                                                                                                   | Prox ECA                                                                                                    |        |
| omy<br>y Description                                     | C) < 50 % stenoss                                                                             | ○ Abnormal velocity, with plaque <50% ~          |           |                  | 100.00 cm/s                                                          | 100.00 cm/s                                                                                                  | Prox Vertebral A                                                                                                    | 1      |
| ations/History                                           | ○ 50-69% stenosis                                                                             | ○ Normal velocity, with plague <50% ∨            |           |                  |                                                                      |                                                                                                    |                                                                                                    |        |
|                                                          | O 50-05 /6 atcritions                                                                         | Hormal velocity, marphaque 430 / 0               |           |                  |                                                                      |                                                                                                    | Findings                                                                                                    |        |
| mmendations                                              |                                                                                               |                                                  |           |                  |                                                                      |                                                                                                    | i indingo                                                                                                    |        |
|                                                          | ○ >70% stenosis but less than near occlusion                                                  | n                                                |           | Right Carotid    | There i                                                              | s mild plaque in the                                                                                         | right common carotic                                                                                                    | d arte |
| e log<br>comments                                        | <ul> <li>&gt;70% stenosis but less than near occlusion</li> <li>Near occlusion</li> </ul>     | n                                                |           | Right Carotid    | There i                                                              | s mild plaque in the                                                                                         | •                                                                                                    | d arte |
| e log<br>comments                                        | Ŭ                                                                                             | n                                                |           | Right Carotid    | There                                                                | s mild plaque in the                                                                                         | right common carotic                                                                                                    |        |
| ne log<br>n comments                                     | Near occlusion     Occluded                                                                   |                                                  |           |                  |                                                                      | _                                                                                                    | •                                                                                                    |        |
| ne log<br>n comments                                     | Near occlusion     Occluded Carotid Bulb                                                      |                                                  |           |                  | There i                                                              | rmal                                                                                                    | right common carotic                                                                                                    |        |
| e log<br>comments                                        | Near occlusion     Occluded                                                                   |                                                  | -         |                  | non carotid is no                                                    | mal                                                                                                    | right common carotic                                                                                                    |        |
| e log<br>comments                                        | Near occlusion     Occluded Carotid Bulb                                                      |                                                  | ✓ Carotid |                  |                                                                      | rmal                                                                                                    | Impressions                                                                                                    |        |
| e log<br>comments                                        | Near occlusion     Occluded Carotid Bulb     No plaque                                        |                                                  | ✓ Carotid |                  | non carotid is no<br>Stenosis %                                      | Severity                                                                                                    | Impressions<br>CA Diagnostic Criter<br>ICA PSV<br>cm/s                                                                                                    |        |
| e log<br>comments                                        | Near occlusion     Occluded Carotid Bulb     No plaque     a ~ ~ N     Carotid Bulb: patent ~ |                                                  | √ Carotid |                  | non carotid is no<br>Stenosis %<br>Normal                            | rmal<br>Severity<br>Normal                                                                                   | Impressions<br>CA Diagnostic Criter<br>ICA PSV<br>cm/s<br>< 125                                                                                                 |        |
| e log<br>comments                                        | Near occlusion     Occluded Carotid Bulb     No plaque     a                                  |                                                  | ✓ Carotid |                  | non carotid is no<br>Stenosis %<br>Normal<br><15%                    | rmal<br>Severity<br>Normal<br>Minimal                                                                        | Impressions<br>CA Diagnostic Criter<br>ICA PSV<br>cm/s<br>< 125<br>< 125                                                                                        |        |
| e log<br>comments                                        | Near occlusion     Occluded  Carotid Bulb     No plaque     a                                 | one v plaque v                                   | ∽ Carotid |                  | Normal<br>16-49%                                                     | mal<br>Severity<br>Normal<br>Minimal<br>Mild                                                                 | CA Diagnostic Criter<br>ICA PSV<br>Cm/s<br>< 125<br>< 125                                                                                                    |        |
| e log<br>comments                                        | Near occlusion     Occluded  Carotid Bulb     No plaque     a                                 |                                                  | ✓ Carotid |                  | Stenosis %<br>Normal<br><15%<br>16-49%<br>50-69%                     | Severity<br>Normal<br>Minimal<br>Mid<br>Mod                                                                  | Impressions<br>CA Diagnostic Criter<br>ICA PSV<br>cm/s<br>< 125<br>< 125<br>< 125<br>> 125                                                                      |        |
| e log<br>comments                                        | Near acclusion     Occluded  Carotid Bulb     No plaque     a                                 | one v plaque v                                   | ✓ Carotid |                  | Stenosis %<br>Normal<br><15%<br>16-49%<br>50-69%<br>70-79%           | Mormal<br>Normal<br>Minimal<br>Mild<br>Mod<br>Mod to Severe                                                  | CA Diagnostic Criter<br>ICA PSV<br>Cm/s<br>< 125<br>< 125                                                                                                    |        |
| e log<br>comments                                        | Near occlusion     Occluded      Carotid Bulb     No plaque     a                             | one v plaque v                                   | ~ Carotid |                  | Stenosis %<br>Normal<br><15%<br>16-49%<br>50-69%                     | Severity<br>Normal<br>Minimal<br>Mid<br>Mod                                                                  | Impressions<br>CA Diagnostic Criter<br>ICA PSV<br>cm/s<br>< 125<br>< 125<br>< 125<br>> 125                                                                      |        |
| e log<br>comments                                        | Near acclusion     Occluded  Carotid Bulb     No plaque     a                                 | one v plaque v                                   | ✓ Carotid |                  | Stenosis %<br>Normal<br><15%<br>16-49%<br>50-69%<br>70-79%<br>80-99% | Severity<br>Normal<br>Minimal<br>Mid<br>Mod<br>Mod to Severe<br>Severe                                       | Impressions<br>CA Diagnostic Criter<br>ICA PSV<br>cm/s<br>< 125<br>< 125<br>< 125<br>< 125<br>> 270<br>0                                                        |        |
| ommendations<br>ne log<br>n comments<br>sidan's comments | Near occlusion     Occluded      Carotid Bulb     No plaque     a                             | one v plaque v                                   | ∽ Carotid | Right comm       | Normal<br><15%<br>16-49%<br>50-69%<br>70-79%<br>80-99%<br>100%       | mal<br>Severity<br>Normal<br>Minimal<br>Mid<br>Mod to Severe<br>Severe<br>Severe                             | CA Diagnostic Criter<br>ICA PSV<br>cm/s<br>< 125<br>< 125<br>< 125<br>> 125<br>> 270                                                                            | ria    |
| ne log<br>n comments                                     | Near occlusion     Occluded     Carotid Bulb     No plaque     a                              | one v plaque v                                   | ∽ Carotd  | • Right comm     | Normal           <15%                                                | Mainimal<br>Normal<br>Minimal<br>Mid<br>Mod to Severe<br>Severe<br>Severe<br>CCA<br>r CCA stanosis -> 50% (c | right common arotic<br>Impressions<br>CA Diagnostic Criter<br>ICA PSV<br>cm/s<br>< 125<br>< 125<br>< 125<br>> 125<br>> 125<br>> 270<br>0<br>Duplex Diagnostic C | ria    |

A quick option for adding phrases to the impressions area is to right click on the text, just like the CTRL click option, the phrase will turn purple and will be in the findings and impressions area. If the user wants to change it back to only being in findings simply right click on it again and it will turn yellow again and be found only in findings.

Please note if Tech Comments is in yellow the tech is trying to communicate information that is not desired on the report to the physician.

Once the report is completed and satisfactory click the green "Sign Report" button at the top of the window. It is normal that the system is set up to close the patient once this is clicked.

If the advanced filter is set to show only patients that need to be read the patient should be removed automatically from the study list. Now the user can choose a new study to read.